# **Bluetooth Video Chat**

**Paul McFedries**

 **Video Chatting for Seniors in easy steps** Nick Vandome,2021-06-24 In the digital world there is sometimes one event that can propel a technology to the forefront of the public's awareness. In the case of video chatting this has been the Covid-19 pandemic. Video chatting has been used in one form or another for many years, but it was not until the pandemic that it became an invaluable tool for millions of people around the world for keeping in touch with family and friends. As with most forms of popular technology, there are a number of elements to consider to successfully engage with the video chatting revolution. These include: The different devices that can be used for video chatting. · Getting connected for video chatting, both at home using Wi-Fi, and mobile connections for when you are out and about.  $\cdot$  Video-chatting apps that provide the means to communicate with family and friends. Video Chatting for Seniors in easy steps is the ideal companion to help you navigate the expanding world of video communication. It covers the following areas: · Finding the right equipment for successful video chatting. · Following good etiquette so that your video chats go as smoothly as possible. · Getting set up with your video-chatting apps. Undertaking video chats with individuals and groups. · Using text chat to enhance the videochatting experience. · Making audio calls using video-chatting apps. · A detailed look at the most popular video-chatting apps: FaceTime; Facebook Messenger; Facebook Portal; Skype; and Zoom. Video chatting on a range of digital devices is very much here to stay and, with Video Chatting for Seniors in easy steps by your side, you will be able to fully embrace it and be communicating like an expert with sound and vision. Table of Contents: 1. The Video-Chatting Revolution 2. What You Need 3. Getting Started 4. Following Good

Practice 5. Zoom 6. Skype 7. FaceTime 8. Messenger 9. Facebook Portal

 *OS X Yosemite: The Missing Manual* David Pogue,2014-12-19 With Yosemite, Apple has unleashed the most innovative version of OS X yet—and once again, David Pogue brings his expertise and humor to the #1 bestselling Mac book. Mac OS X 10.10 includes more innovations from the iPad and adds a variety of new features throughout the operating system. This updated edition covers it all with something new on practically every page. Get the scoop on Yosemite's big-ticket changes Learn enhancements to existing applications, such as Safari and Mail Take advantage of shortcuts and undocumented tricks Use power user tips for networking, file sharing, and building your own services

 **Switching to the Mac: The Missing Manual, Yosemite Edition** David Pogue,2015-01-22 What makes Windows refugees decide to get a Mac? Enthusiastic friends? The Apple Stores? Great-looking laptops? A halo effect from the popularity of iPhones and iPads? The absence of viruses and spyware? The freedom to run Windows on a Mac? In any case, there's never been a better time to switch to OS X—and there's never been a better, more authoritative book to help you do it. The important stuff you need to know: Transfer your stuff. Moving files from a PC to a Mac by cable, network, or disk is the easy part. But how do you extract your email, address book, calendar, Web bookmarks, buddy list, desktop pictures, and MP3 files? Now you'll know. Recreate your software suite. Many of the PC programs you've been using are Windows-only. Discover the Mac equivalents and learn how to move data to them. Learn Yosemite. Apple's latest operating system is faster, smarter, and more in tune with iPads and iPhones. If Yosemite has it, this book covers it. Get the expert view. Learn from Missing Manuals creator

David Pogue—author of OS X Yosemite: The Missing Manual, the #1 bestselling Mac book on earth.

 Switching to the Mac: The Missing Manual, El Capitan Edition David Pogue,2016-01-15 Those who have made the switch from a Windows PC to a Mac have made Switching to the Mac: The Missing Manual a runaway bestseller. The latest edition of this guide delivers what Apple doesn't—everything you need to know to successfully and painlessly move your files and adapt to Mac's way of doing things. Written with wit and objectivity by Missing Manual series creator and bestselling author David Pogue, this book will have you up and running on your new Mac in no time.

 **Macs Portable Genius** Paul McFedries,2010-08-20 Facts, tips, and secrets for using the powerful—but less obvious—features of a Mac Packed with tricks, tools, and shortcuts that you may not discover by simply working with a program or software on your Mac, Macs Portable Genius, 2nd Edition reveals smart and innovative ways to execute various tasks that can save you time and hassle. Its handy smaller trim size makes it easy for you to find essential information, coupled with savvy advice on everything from simple tasks like getting started to intermediate information and hip tips that cover how to use Macs and related hardware. Reveals facts, tips, and secrets to help you get the most out of your Apple hardware and software and maximize their features Shows you how to browse the web with Safari, troubleshoot and maintain your Mac, and have fun with your iPod, iPhone, or iPad and iTunes and listen to music and podcasts Walks you through switching from an older version of another Mac Features a handy trim size so that you can quickly find essential information on the hottest tips, tricks, and savvy advice Authored by veteran author Paul McFedries, whose authoritative, nononsense—yet friendly and readable—writing style

has sold more than three million copies of his books worldwide Macs Portable Genius, 2nd Edition shares all the coolest information about Mac hardware and software, Apple mobile devices and iTunes, troubleshooting, and maintenance so that you and your Mac can work at your fullest potential.

 Mac OS X Lion: The Missing Manual David Pogue,2011-10-20 Covers Mac OS X 10.7 and iCloud-- Cover.

 *Switching to the Mac: The Missing Manual, El Capitan Edition* David Pogue,2016-01-15 Those who have made the switch from a Windows PC to a Mac have made Switching to the Mac: The Missing Manual a runaway bestseller. The latest edition of this guide delivers what Apple doesn't—everything you need to know to successfully and painlessly move your files and adapt to Mac's way of doing things. Written with wit and objectivity by Missing Manual series creator and bestselling author David Pogue, this book will have you up and running on your new Mac in no time.

 **Mac OS X Lion in Depth** Robyn Ness,2011 Beyond the Basics...Beneath the Surface...In Depth Mac OS X Lion in Depth Do more with Mac OS X Lion-in less time! Mac OS X Lion In Depth is a comprehensive guide to Mac OS X Lion, grounded in real-world advice and experience. The author, Robyn Ness, is a long-time Mac user and provides practical instruction on how to get up and running with Lion, and then move on to more advanced features and options. \* Streamline your workflow with Mission Control and Spaces \* Organize your apps with Launchpad \* Get the most from Lion's multitouch gestures \* Set up your desktop and apps to give you a clean start or resume where you left off \* Purchase and download apps from the Mac App Store and run full-screen apps \* Manage contacts, calendars, and email \* Set up user accounts and parental controls \* Configure wired and wireless

*5*

networking \* Chat, video chat, and screen-share with Lion's iChat and FaceTime \* Use the Safari web browser for reading lists, bookmarks, and RSS \* Share files with nearby Lion users with AirDrop \* Run Windows and Windows apps on your Mac \* Activate Universal Access and accessibility features \* Recover files through Versions and Time Machine \* Use Lion's built-in disk recovery options Mac OS X Lion In Depth is for any experienced Mac user seeking to deepen their understanding and master the features of the new version of Mac OS X. All In Depth books offer Comprehensive coverage with detailed solutions Troubleshooting help for tough problems you can't fix on your own Outstanding authors recognized worldwide for their expertise and teaching style Learning, reference, problem-solving... the only Mac OS X Lion book you need!

 *OS X El Capitan: The Missing Manual* David Pogue,2015-11-16 El Capitain brings something big and welcome to OS X: speed. Pogue brings you the stuff you need to know, from information about split screen mode and smaller enhancements to updates on networking, remote access, and more. It's the ultimate guide to unlocking El Capitan's potential.--

 Encyclopedia of Distance Learning, Second Edition Rogers, Patricia L.,Berg, Gary A.,Boettcher, Judith V.,Howard, Caroline,Justice, Lorraine, Schenk, Karen D., 2009-01-31 Offers comprehensive coverage of the issues, concepts, trends, and technologies of distance learning.

 *iPhone 5 All-in-One For Dummies* Joe Hutsko,Barbara Boyd,2013-01-16 Outsmart the smartest smartphone around: the iPhone 5! If you want to rock the hottest smartphone in town, get this great guide and find out how to get the very most out of the incredible iPhone. Five, fullcolor minibooks cover everything you want to know: iPhone basics, how to load your phone with add-ons and amazing apps, using the Siri Personal Assistant to keep your life on track, letting iPhone entertain you, and much more. It's over 600 pages packed with the latest on the latest, including iOS 6. Find a wealth of great ways to use your iPhone at home, at work, or on the go with this fun and easy guide. Covers the iPhone 5, iPhone 4S, and iPhone 4 Five minibooks: Meet the iPhone, Stocking the iPhone with iTunes Apps and Add-Ons, Communications Central, Making Your iPhone Your Personal Assistant, and Letting iPhone Entertain You, walk you through all aspects of using your iPhone Gets you up to speed with the latest iPhone features and functions including the iOS 6 update Explains how to make phone and FaceTime video calls; exchange e-mails, text and multimedia messages; surf the web; buy apps; shoot and share videos; use Maps to get from Point A to Point B; and much more Shares valuable tips on troubleshooting, syncing your device with iCloud, connecting on the go, and keeping your iPhone happy Whether you're an iPhone newbie or already a savvy smartphone star, you'll find something you can use in iPhone 5 All-in-One For Dummies, 2nd Edition.

 **Mac OS X Panther Hacks** Rael Dornfest,James Duncan Davidson,2004 Mac OS X is a wonderful combination of the power and flexibility of Unix with the ease of use that seems to come only from Apple. Between the tools baked right into the system, a veritable cornucopia of third-party applications, and a cottage industry of customizations, tweaks, and hacks, the Mac is a force to be reckoned with like never before. Mac OS X Panther Hacks celebrates the Macintosh's adventurous spirit, inviting the citizen engineer on a quest of deeper discovery -- both with the purpose of going further and simply enjoying the ride. Mac OS X Panther Hacks continues the tradition started with Mac OS X Hacks, sitting

*7*

squarely at the peculiar confluence of deadly earnest optimization and creative (albeit sometimes wacky) tweaking you seem to find only on a Mac.

 *Android Tablet Guide: For Seniors* Jacob Gleam,2015-05-07 The Android platform is a mobile operating system that is somewhat based around the Linux environment that was developed by Google. The interface of the system is totally based on direct manipulation which is made to be primarily used in touchscreen devices. Tablets are one of these devices that are specialized for the Android operating system that completely integrates the real life actions of individuals. These actions include swiping, tapping, pinching to move around and select objects on the screen. The statistics on these devices prove how popular they are with over 1 billion active Android users which illustrate how great the platform is. The setup of the Android system has been opened by Google to allow developers to be able to create their own additions to the operating system. It is quite popular with developers as it represents a readymade and low cost environment that works perfectly for high tech devices.

 **Mobile Cloud Computing** Debashis De,2016-01-06 Minimize Power Consumption and Enhance User ExperienceEssential for high-speed fifthgeneration mobile networks, mobile cloud computing (MCC) integrates the power of cloud data centers with the portability of mobile computing devices. Mobile Cloud Computing: Architectures, Algorithms and Applications covers the latest technological and architectura

## **MacBook Air Portable Genius** Paul

McFedries,2011-02-15 Get the most from Apple's ultracool new MacBook Air Apple's newest MacBook Air is smaller, lighter, and more powerful than ever. And this convenient little book is loaded with tips and techniques for everything from

getting started with your MacBook Air to maximizing power and battery life. Learn innovative ways to accomplish a task more efficiently, master the new features of the MacBook Air, and take advantage of all the remote features and accessories. Fun, hip, and portable, this guide has what every Mac fan needs to know about the MacBook Air. The new MacBook Air features flash storage, longer battery life, a full-sized keyboard with multitouch trackpad, WiFi and Bluetooth connectivity, and extreme portability This convenient, portable guide explains popular new features and how to make the most of them Covers all the key skills, tools, and shortcuts to make you a more efficient MacBook user Includes plenty of hip tips for configuring the multitouch trackpad, maximizing power, streamlining common tasks, and more As cool as the MacBook Air itself, this book has what you need to maximize your portable computer.

 **OS X Mountain Lion: The Missing Manual** David Pogue,2012-07-25 What do you get when you cross a Mac with an iPad? OS X 10.8 Mountain Lion. Its 200 new features include iPaddish goodies like dictation, Notification Center, and Reminders—but not a single page of instructions. Fortunately, David Pogue is back, with the expertise and humor that have made this the #1 bestselling Mac book for over 10 years straight. Big-ticket changes. Twitter and Facebook intgration. Air-Play TV mirroring. Power Nap. Game Center. Documents in the Cloud. iMessages. Gatekeeper. If Apple wrote it, this book covers it. Mountain Lion Watch. This book demystifies the hundreds of smaller enhancements, too, in all 50 programs that come with the Mac: Safari, Mail, Messages, Preview… Shortcuts. This must be the tippiest, trickiest Mac book ever written. Undocumented surprises await on every page. Power users. Security, accounts, networking, build-your own Services,

file sharing with Windows—this one witty, expert guide makes it all crystal clear. There's something new on practically every page of this new edition, and David Pogue brings his celebrated wit and expertise to every one of them. Apple's brought a new cat to town, and Mac OS X Mountain Lion: The Missing Manual is the best way to tame it.

 *HWM* ,2005-04 Singapore's leading tech magazine gives its readers the power to decide with its informative articles and in-depth reviews.

 *iPhone: The Missing Manual* David Pogue,2017-12-18 iOS 11 for the iPhone includes a host of exciting new features, including a revamped Control Center and all-new powers for some of your favorite apps-Siri, AirPlay 2, Maps, Photos, and Maps. You can even send payment via iMessages and type with one hand! And the best way to learn all of these features is with iPhone: The Missing Manual—a funny, gorgeously illustrated guide to the tips, shortcuts, and workarounds that will turn you, too, into an iPhone master. This easy-to-use book will help you accomplish everything from web browsing to watching videos so you can get the most out of your iPhone. Written by Missing Manual series creator and former New York Times columnist David Pogue, this updated guide shows you everything you need to know about the new features and user interface of iOS 11 for the iPhone.

 **OS X Mavericks: The Missing Manual** David Pogue,2013-12-17 What do you get when you cross a Mac with an iPad? OS X 10.9 Mavericks. Its 200 new features include Mac versions of iPad goodies like Maps, iBooks, and iTunes Radio—but not a single page of instructions. Fortunately, David Pogue is back, with the expertise and humor that have made this the #1 bestselling Mac book for over 11 years straight. The important stuff you need to know: Big-ticket changes. Finder tabs. Finder tags. App

Nap. iCloud Keychain. iTunes Radio. Maps. iBooks. Automatic app updating. If Apple wrote it, this book covers it. Nips and tucks. This book demystifies the hundreds of smaller enhancements, too, in all 50 programs that come with the Mac: Safari, Mail, Calendar, Notification Center, Messages, Time Machine... Shortcuts. Meet the tippiest, trickiest Mac book ever written. Undocumented surprises await on every page. Power users. Security, networking, build-your-own Services, file sharing with Windows, even Mac OS X's Unix chassis—this one witty, expert guide makes it all crystal clear. There's something new on practically every page of this edition, and David Pogue brings his celebrated wit and expertise to every one of them.

 **PC Mag** ,2005-08-09 PCMag.com is a leading authority on technology, delivering Labs-based, independent reviews of the latest products and services. Our expert industry analysis and practical solutions help you make better buying decisions and get more from technology.

Thank you for downloading **Bluetooth Video Chat**. As you may know, people have search numerous times for their chosen novels like this Bluetooth Video Chat, but end up in malicious downloads. Rather than reading a good book with a cup of tea in the afternoon, instead they are facing with some harmful bugs inside their laptop.

Bluetooth Video Chat is available in our digital library an online access to it is set as public so you can download it instantly. Our digital library saves in multiple locations, allowing you to get the most less latency time to download any of our books like this one. Kindly say, the Bluetooth Video Chat is universally compatible with any devices to read

## **Table of Contents Bluetooth Video Chat**

- 1. Understanding the eBook Bluetooth Video Chat
	- The Rise of Digital Reading Bluetooth Video Chat<sup>-</sup>
	- Advantages of eBooks Over Traditional Books
- 2. Identifying Bluetooth Video Chat<sup>-</sup>
	- Exploring Different Genres
	- Considering Fiction vs. Non-Fiction
	- Determining Your Reading Goals
- 3. Choosing the Right eBook Platform
	- Popular eBook Platforms
	- Features to Look for in an Bluetooth Video Chat
	- User-Friendly Interface
- 4. Exploring eBook Recommendations from Bluetooth

Video Chat

- Personalized Recommendations
- Bluetooth Video Chat User Reviews and Ratings
- Bluetooth Video Chat and Bestseller Lists
- 5. Accessing Bluetooth Video Chat Free and Paid eBooks
	- Bluetooth Video Chat Public Domain eBooks
	- Bluetooth Video Chat eBook Subscription Services
	- Bluetooth Video Chat Budget-Friendly Options
- 6. Navigating Bluetooth Video
	- Chat eBook Formats
		- ePub, PDF, MOBI, and More
		- Bluetooth Video Chat Compatibility
			- with Devices
		- Bluetooth Video Chat Enhanced eBook Features
- 7. Enhancing Your Reading Experience Adjustable

Fonts and Text Sizes of Bluetooth Video Chat

- $\circ$  Highlighting and Note-Taking Bluetooth Video Chat
- Interactive Elements Bluetooth Video Chat
- 8. Staying Engaged with Bluetooth Video Chat
	- Joining Online Reading Communities
	- o Participating in Virtual Book Clubs
	- Following Authors and Publishers Bluetooth Video Chat<sub>1</sub>
- 9. Balancing eBooks and Physical Books Bluetooth Video Chat<sub>1</sub>
	- Benefits of a Digital Library
	- Creating a Diverse Reading Collection Bluetooth Video Chat<sub>1</sub>
- 10. Overcoming Reading Challenges o Dealing with
- Digital Eye Strain
- Minimizing Distractions
- Managing Screen Time
- 11. Cultivating a Reading Routine Bluetooth Video Chat<sub></sub>
	- o Setting Reading Goals Bluetooth Video Chat
	- Carving Out Dedicated Reading Time
- 12. Sourcing Reliable Information of Bluetooth Video Chat
	- Fact-Checking eBook Content of Bluetooth Video Chat
	- Distinguishing Credible Sources
- 13. Promoting Lifelong Learning
	- Utilizing eBooks for Skill Development
	- Exploring Educational eBooks
- 14. Embracing eBook Trends
	- Integration of Multimedia

Elements

Interactive and Gamified eBooks

#### **Bluetooth Video Chat Introduction**

Bluetooth Video Chat Offers over 60,000 free eBooks, including many classics that are in the public domain. Open Library: Provides access to over 1 million free eBooks, including classic literature and contemporary works. Bluetooth Video Chat Offers a vast collection of books, some of which are available for free as PDF downloads, particularly older books in the public domain. Bluetooth Video Chat : This website hosts a vast collection of scientific articles, books, and textbooks. While it operates in a legal gray area due to copyright issues, its a popular resource for finding various publications. Internet Archive for Bluetooth Video Chat : Has an extensive collection of digital content,

including books, articles, videos, and more. It has a massive library of free downloadable books. Free-eBooks Bluetooth Video Chat Offers a diverse range of free eBooks across various genres. Bluetooth Video Chat Focuses mainly on educational books, textbooks, and business books. It offers free PDF downloads for educational purposes. Bluetooth Video Chat Provides a large selection of free eBooks in different genres, which are available for download in various formats, including PDF. Finding specific Bluetooth Video Chat, especially related to Bluetooth Video Chat, might be challenging as theyre often artistic creations rather than practical blueprints. However, you can explore the following steps to search for or create your own Online Searches: Look for websites, forums, or blogs dedicated to Bluetooth Video Chat, Sometimes enthusiasts

share their designs or concepts in PDF format. Books and Magazines Some Bluetooth Video Chat books or magazines might include. Look for these in online stores or libraries. Remember that while Bluetooth Video Chat, sharing copyrighted material without permission is not legal. Always ensure youre either creating your own or obtaining them from legitimate sources that allow sharing and downloading. Library Check if your local library offers eBook lending services. Many libraries have digital catalogs where you can borrow Bluetooth Video Chat eBooks for free, including popular titles.Online Retailers: Websites like Amazon, Google Books, or Apple Books often sell eBooks. Sometimes, authors or publishers offer promotions or free periods for certain books.Authors Website Occasionally, authors provide excerpts or short stories for free on their websites. While this might not be the

Bluetooth Video Chat full book , it can give you a taste of the authors writing style.Subscription Services Platforms like Kindle Unlimited or Scribd offer subscription-based access to a wide range of Bluetooth Video Chat eBooks, including some popular titles.

### **FAQs About Bluetooth Video Chat Books**

- 1. Where can I buy Bluetooth Video Chat books? Bookstores: Physical bookstores like Barnes & Noble, Waterstones, and independent local stores. Online Retailers: Amazon, Book Depository, and various online bookstores offer a wide range of books in physical and digital formats.
- 2. What are the different book formats available?

Hardcover: Sturdy and durable, usually more expensive. Paperback: Cheaper, lighter, and more portable than hardcovers. Ebooks: Digital books available for e-readers like Kindle or software like Apple Books, Kindle, and Google Play Books.

- 3. How do I choose a Bluetooth Video Chat book to read? Genres: Consider the genre you enjoy (fiction, nonfiction, mystery, sci-fi, etc.). Recommendations: Ask friends, join book clubs, or explore online reviews and recommendations. Author: If you like a particular author, you might enjoy more of their work.
- 4. How do I take care of Bluetooth Video Chat books? Storage: Keep them away from direct sunlight and in a

dry environment. Handling: Avoid folding pages, use bookmarks, and handle them with clean hands. Cleaning: Gently dust the covers and pages occasionally.

- 5. Can I borrow books without buying them? Public Libraries: Local libraries offer a wide range of books for borrowing. Book Swaps: Community book exchanges or online platforms where people exchange books.
- 6. How can I track my reading progress or manage my book collection? Book Tracking Apps: Goodreads, LibraryThing, and Book Catalogue are popular apps for tracking your reading progress and managing book collections. Spreadsheets: You can create your own spreadsheet to track books read, ratings, and other details.
- 7. What are Bluetooth Video Chat audiobooks, and where can I find them? Audiobooks: Audio recordings of books, perfect for listening while commuting or multitasking. Platforms: Audible, LibriVox, and Google Play Books offer a wide selection of audiobooks.
- 8. How do I support authors or the book industry? Buy Books: Purchase books from authors or independent bookstores. Reviews: Leave reviews on platforms like Goodreads or Amazon. Promotion: Share your favorite books on social media or recommend them to friends.
- 9. Are there book clubs or reading communities I can join? Local Clubs: Check for local book clubs in libraries or community centers.

Online Communities: Platforms like Goodreads have virtual book clubs and discussion groups.

10. Can I read Bluetooth Video Chat books for free? Public Domain Books: Many classic books are available for free as theyre in the public domain. Free Ebooks: Some websites offer free e-books legally, like Project Gutenberg or Open Library.

#### **Bluetooth Video Chat :**

Beginning & Intermediate Algebra (5th Edition) NOTE:This is a standalone book. Elayn Martin-Gay's developmental math textbooks and video resources are motivated by her firm belief that every student can ... Beginning and Intermediate Algebra 5th Edition Beginning and Intermediate Algebra 5th Edition. 4.1 4.1 out of

5 stars 6 Reviews ... Elayn Martin-Gay. 4.3 out of 5 stars 561. Hardcover. 64 offers from \$14.07. Beginning & Intermediate Algebra (5th Edition) Beginning & Intermediate Algebra (5th Edition) by Martin-Gay, Elayn - ISBN 10: 0321785126 - ISBN 13: 9780321785121 - Pearson - 2012 - Hardcover. Martin-Gay, Beginning & Intermediate Algebra Beginning & Intermediate Algebra, 5th Edition. Elayn Martin-Gay, University ... Elayn Martin-Gay's developmental math textbooks and video resources are ... Beginning and Intermediate Algebra | Buy | 9780321785121 Elayn Martin-Gay. Every textbook comes with a 21-day "Any Reason" guarantee. Published by Pearson. Beginning and Intermediate Algebra 5th edition solutions ... beginning and intermediate algebra 5th edition Algebra. Publication Name. Beginning & Intermediate Algebra. Author. Elayn Martin-Gay. Level.

Intermediate. Category. Books & Magazines > Textbooks, Education ... Beginning and Intermediate Algebra | Rent | 9780321785862 Rent Beginning and Intermediate Algebra 5th edition (978-0321785862) today, or search our site for other Ptextbooks by Elayn Martin-Gay. beginning and intermediate algebra 5th edition 325114606480. Publication Name. Beginning & Intermediate Algebra. Subject Area. Algebra. Type. Workbook. Author. Elayn Martin-Gay. Level. Intermediate. Category. Beginning and Intermediate Algebra Fifth Edition by Elayn ... Beginning and Intermediate Algebra Fifth Edition (5th Edition). by Elayn Martin-Gay. Hardcover, 1032 Pages, Published 2012. ISBN-10: 0-321-78512-6 / 0321785126 Beginning & Intermediate Algebra, 5th edition (STRN0011) SKU: STRN0011 Author: Elayn Martin-Gay Publication Date: 2013

by Pearson Education, Inc. Product Type: Book Product ISBN: 9780321785121 Sylvia Day - Jax & Gia series, Crossfire ... Sylvia Day - Jax & Gia series, Crossfire series, Seven Years to Sin, and The Stranger I Married. Reflected in You (Crossfire #2) Page 1 Reflected in You (Crossfire #2) is a Romance,Young Adult novel by Sylvia Day, Reflected in You (Crossfire #2) Page 1 - Read Novels Online. Crossfire Series Sylvia Day Books 1-5 IMPORTANT Apr  $21, 2023 -$  And we would become the mirrors that reflected each other's most private worlds...and desires. The bonds of his love transformed me, even as I ... Reflected in You - The Free Library of Philadelphia Try Libby, our new app for enjoying ebooks and audiobooks! ×. Title details for Reflected in You by Sylvia Day - Available ... The library reading app. Download ... Sylvia Day Books Browse All Books in Z-Library

Sylvia Day books, articles, PDF free E-Books Library find related books. Reflected in You eBook by Sylvia Day - EPUB Book Read "Reflected in You A Crossfire Novel" by Sylvia Day available from Rakuten Kobo. Reflected in You will take you to the very limits of obsession and ... Reflected in You - PDF Free Download Reflected in You. Home · Reflected in You ... Author: Day Sylvia. 1864 downloads ... Start by pressing the button below! Report copyright / DMCA form · DOWNLOAD ... Sylvia Day Sylvia Day · Bared to You · Crossfire (Series) · Sylvia Day Author (2012) · What Happened in Vegas · Sylvia Day Author (2011) · All Revved Up · Dangerous (Series). Bared To You ( Sylvia Day) (z Lib.org) May 11, 2022 — Praise for Sylvia Day. "Sylvia Day is the undisputed mistress of tender erotic romance. Her books are a luxury every woman deserves. Reflected in You

(Crossfire, Book 2) eBook : Day, Sylvia Gideon Cross. As beautiful and flawless on the outside as he was damaged and tormented on the inside. He was a bright, scorching flame that singed me with the ... Baseball Depth Chart Template - Fill Online, Printable, Fillable ... Fill Baseball Depth Chart Template, Edit online. Sign, fax and printable from PC, iPad, tablet or mobile with pdfFiller Instantly. Try Now! Baseball Field Diagram With Positions - Fill Online, Printable ... Fill Baseball Field Diagram With Positions, Edit online. Sign, fax and printable from PC, iPad, tablet or mobile with pdfFiller Instantly. Try Now! Baseball Field Lineup Template – Fill Out and Use This PDF A baseball field lineup template is a document that can be used to keep track of the sequence and positions of all players on the field for every inning. The ... Printable Baseball

Diamond Diagram Print a Free Baseball Diamond Diagram. Baseball Diamond Diagram to Show Positions. Printable Baseball Diamond Layout ... Fillable Brackets. Fillable PDF ... 33 Printable Baseball Lineup Templates [Free Download] Apr 29, 2021  $-$ This is a template which lists all of the positions, their locations, and the best places for the players to play on the field. For younger ... Baseball Depth Chart Form - Fill Out and Sign Printable ... Baseball Depth Chart Template. Check out how easy it is to complete and eSign documents online using fillable templates and a powerful editor. Free Youth Baseball Fielding Lineups This baseball lineup template automatically creates fair fielding rotations for your youth baseball or softball team. Just fill in your players' names in ... Baseball Diagrams and Templates free printable drawing Apollo\'s Templates offers free baseball

field diagrams and templates that can be customized and printed. Editable Baseball Line up and Field Position Printable Sheet. This is a great tool for baseball coaches who want to create their own line up sheets for their teams. Link to receive template file for use in Canva will be ...

Best Sellers - Books ::

[the handbook of](https://www.freenew.net/primo-explore/virtual-library/?k=the_handbook_of_emergency_cardiovascular_care_for_healthcare_providers.pdf) [emergency cardiovascular](https://www.freenew.net/primo-explore/virtual-library/?k=the_handbook_of_emergency_cardiovascular_care_for_healthcare_providers.pdf) [care for healthcare](https://www.freenew.net/primo-explore/virtual-library/?k=the_handbook_of_emergency_cardiovascular_care_for_healthcare_providers.pdf) [providers](https://www.freenew.net/primo-explore/virtual-library/?k=the_handbook_of_emergency_cardiovascular_care_for_healthcare_providers.pdf) [the hobbit the](https://www.freenew.net/primo-explore/virtual-library/?k=The-Hobbit-The-Desolation-Of-Smaug-Movie-Poster.pdf)

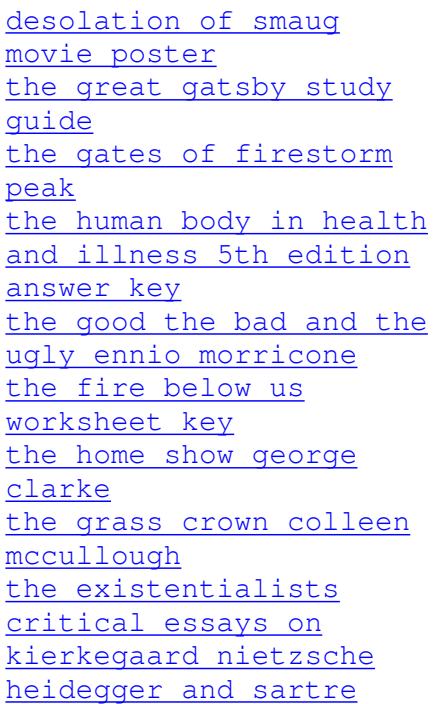